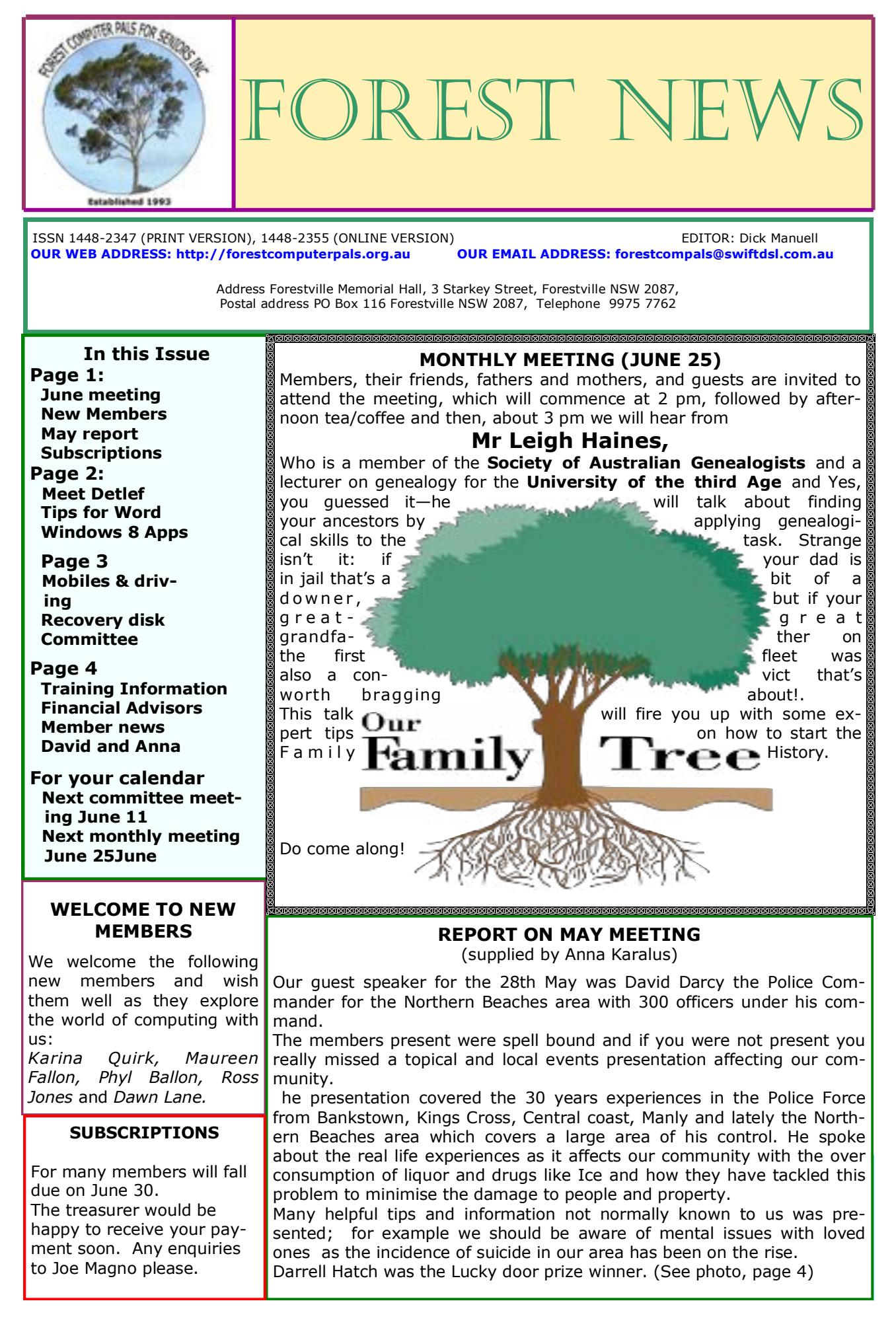

#### **MEET DETLEF VOLKMER**

We have been asked to resume our series of "Meet the Trainer" so in this issue we introduce Detlef Volkmer, who joined us in January 2014.

The following are our questions (Q) to Detlef and his answers (A):

Q: We are very pleased to have you as one of our trainers Detlef. What brought you to Forest Computer Pals?

A: I was looking for some voluntary work where I could help people with their computer problems and at the same time keep up with the new technologies.

Q: How did you acquire your computer skills?

A: I studied Computer Science in Germany in the late 1970s and have been working in IT since then.

tablets.

[it.com.au\)](http://www.tune-it.com.au/)

to have in hard copy?<br>A: There will still be desk-

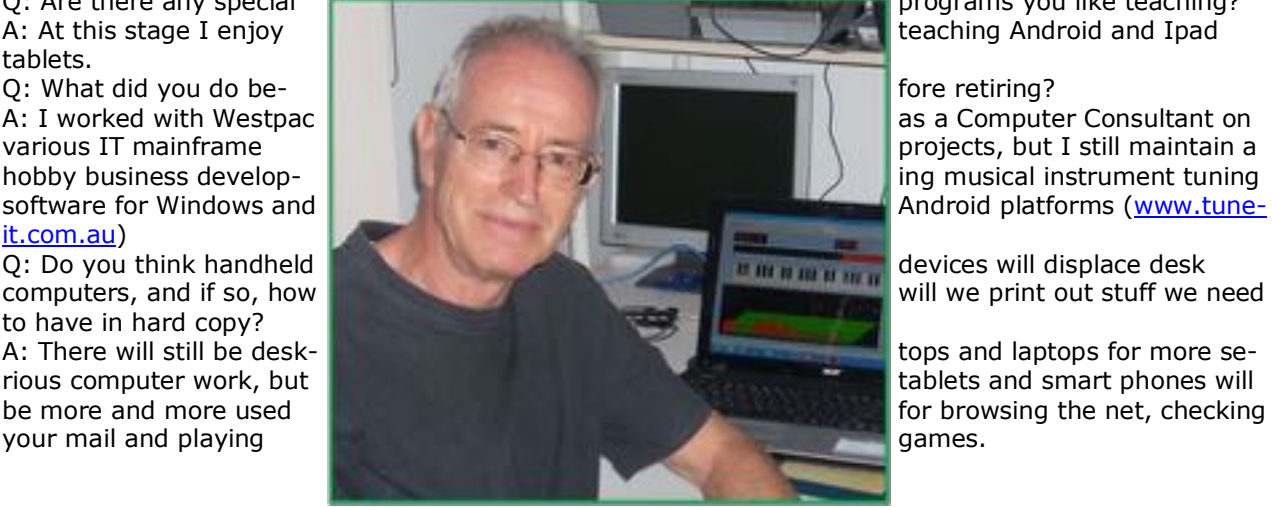

Q: Are there any special programs you like teaching?

projects, but I still maintain a Android platforms [\(www.tune-](http://www.tune-it.com.au/)

tops and laptops for more se-

Q: Do you have any hobbies beyond your business project and computing?

A: playing guitar, family history, camping, bike riding and windsurfing.

Q: That sounds like a very full life. Does coming to Compals disrupt your home life at all?

A: Teaching one morning a week fits in nicely with my other activities.

Q: Do you have any special messages for our readers?

A: Keep up with the new technologies, get a tablet and surf the net from the comfort of your lounge chair

*Many thanks Detlef for sharing that information with us. We're very pleased to know that you are in our team of volunteer trainers.*

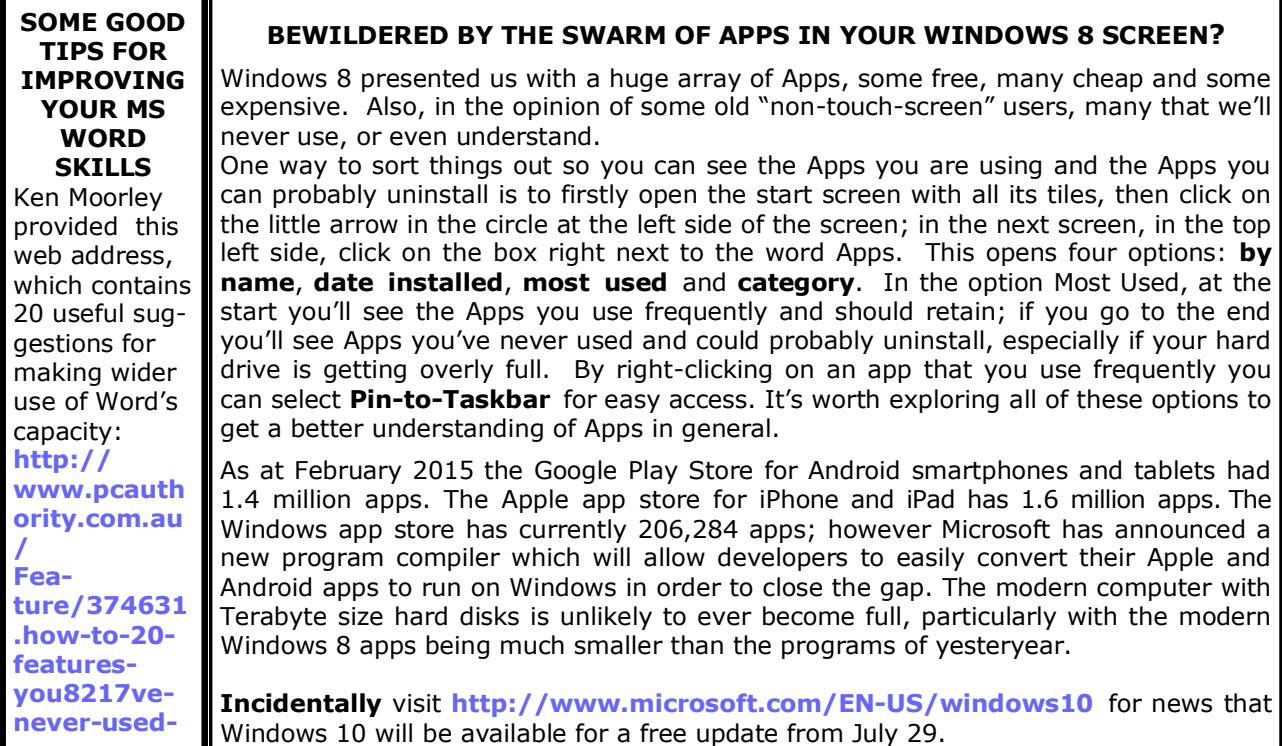

# **NOTE FOR THOSE WHO USE THEIR HAND-HELD MOBILE WHILE DRIVING**

The Honda Crotch Rocket rider was travelling at approximately 135 kph. The VW driver was talking on her mobile phone as she pulled out from a side street, apparently not seeing the motorcycle. The rider's reaction time was not quick enough to avoid a collision.

stantly.

driving.

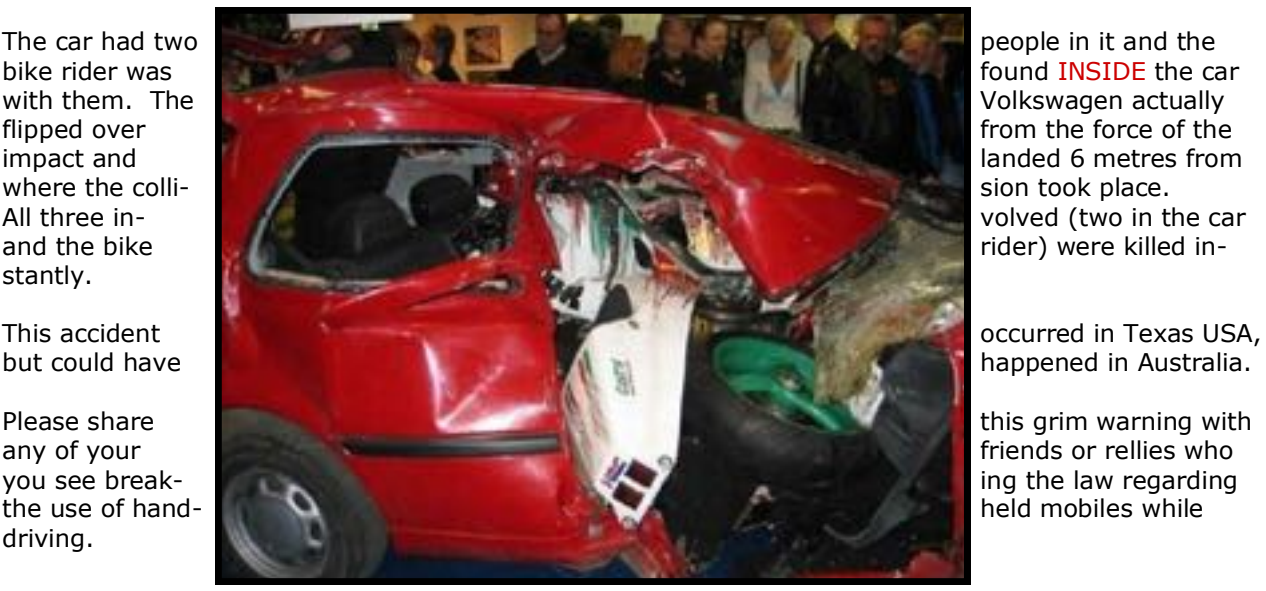

Volkswagen actually rider) were killed in-

# **RECOVER BEFORE THE TROUBLE STARTS!**

Computers are very complex these days! Things can go wrong unexpectedly and without warning. Most users know about using firstly the **Undo** button; if that doesn't work, next click on **Ctrl + Alt + Del** (altogether) to try and rescue the situation and then, if that doesn't resolve the issue, to press the **power** button on the control tower or laptop and hold for 7-9 seconds and wait for a minute before endeavouring to re-start. If that doesn't work, we usually leave the machine for a while and have a cup of tea or coffee and try once more. If the machine is still unresponsive, it's time to take it to a computer expert.

However, prudent users prepare a **RECOVERY** device before trouble starts as this will often help rectify a fault in start up. You need to have a clean USB drive of at least 1 MB capacity before beginning the preparation. Then for Windows 8 series Operating Systems, (we don't know if it will work for other OSs), open the tile window, click on **Search,** then enter **Create recovery drive** in the window. A new window "**User account control"** will open. Click on **Yes**, and then follow the straightforward instructions. Keep the recovery USB in a safe place and don't load anything else onto it.

For a complete guide with illustrations, we suggest you obtain a copy of the excellent computer exercises prepared by Colin. Contact him for procedure, or Log in at **<http://fcpfsanswers.info/>** for all the help you'll need. If you weren't at last monthly meeting contact Colin with your name and Membership number for login info.

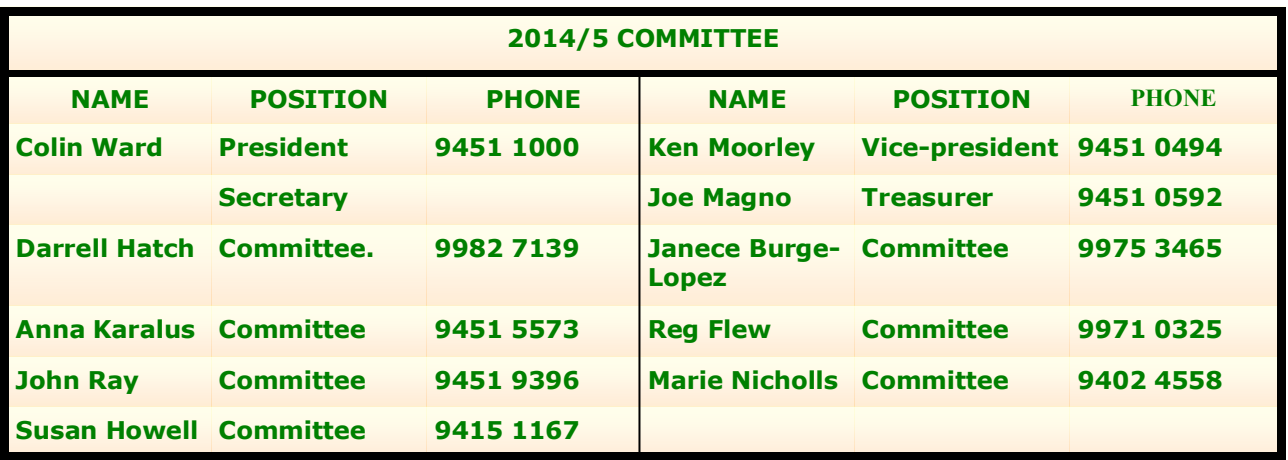

#### **THE TABLE BELOW INDICATES ON WHICH DAYS THE VARIOUS TRAINERS ATTEND THE CLUB. TO FIND WHICH PROGRAMS THEY CAN TEACH, PLEASE REFER TO THE CHART ABOVE THE BOOKING SHEETS AT THE CLUB OFFICE.**

**We have about 14 trainers at present, but would like to have a few more. Most trainers will tell you they have learned more about computing by becoming a trainer than by any other means. They'll also agree it's good fun and rewarding. If you are interested in becoming a trainer, please contact Darrell Hatch, our Training Coordinator.**

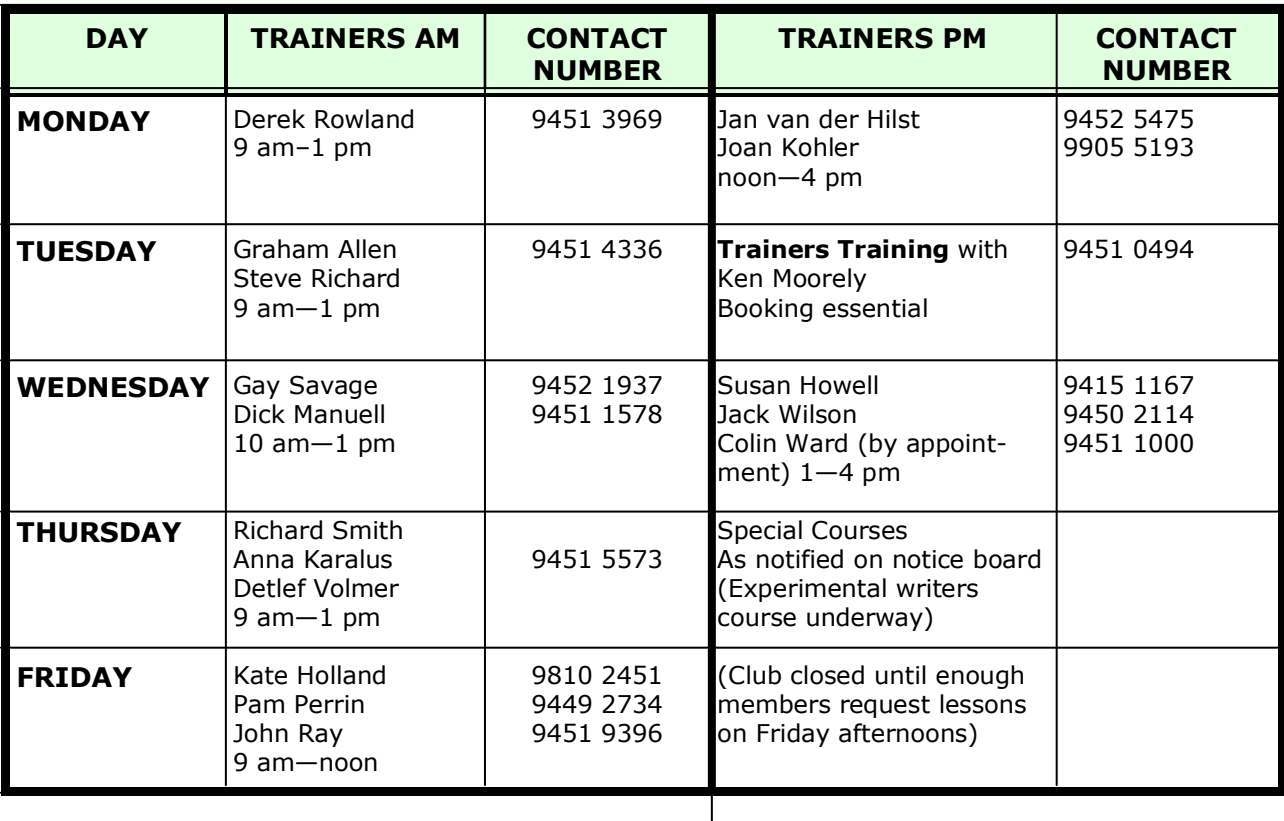

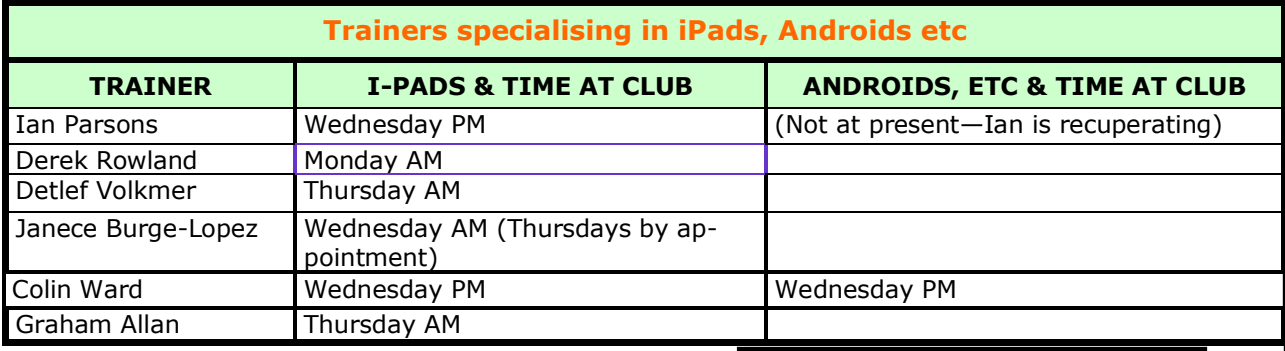

# **WHAT'S EVERYONE DOING?**

Members often ask "Where's so-and-so these days? And the question frequently goes unanswered. Soooo, we've been asked to include a spot for member news. Your editor knows that **Ian Parsons** is recovering from his problem, but won't be back for a while yet and **Reg Flew** is staying with his son at Mt Colah for a while recuperating and won't be back before June end. His phone number at Mt Colah is 94578781. We wish them both a full recovery.

*If you have news about a member, which they are happy to see included in this spot and would like it*  to be printed, please email me (rman77@bigpond.net.au) with the details.

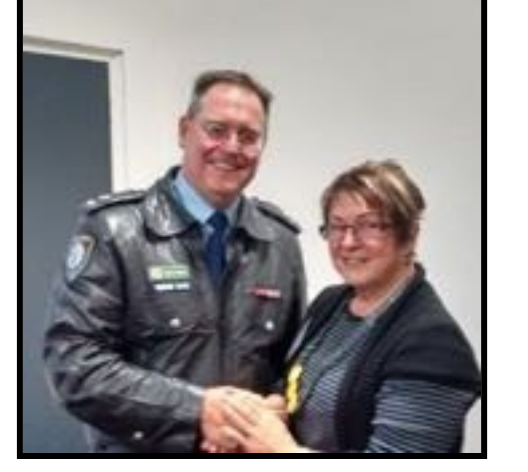

Commander David and Anna